द्वारा ईमेल / सीसीटीएनएस / अति महत्वपूर्ण

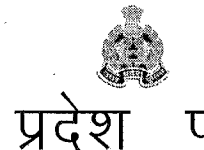

महानगर, लखनऊ-226006

## पलिस तकनीकी सेवायें

पत्रांकःटीएस-आईसीजेएस-01 / 2016 सेवा में

उत्तर

मुख्यालय

दिनांकअप्रैलर्थी. 2019

- 1. अपर पुलिस महानिदेशक, समस्त जोन, उत्तर प्रदेश।
- 2. अपर पुलिस महानिदेशक, रेलवे, उत्तर प्रदेश लखनऊ।
- पुलिस महानिरीक्षक ⁄ पुलिस उप महानिरीक्षक, समस्त परिक्षेत्र, उत्तर प्रदेश।  $3<sub>l</sub>$
- 4. वरिष्ठ पुलिस अधीक्षक / पुलिस अधीक्षक, समस्त जनपद, उत्तर प्रदेश।
- 5. पलिस अधीक्षक, समस्त रेलवेज, उत्तर प्रदेश।
- 6. समस्त जोन कोऑर्डिनेटर, कम्प्यूटर आपरेटर ग्रेड–ए, उत्तर प्रदेश।
- 7. समस्त परिक्षेत्र कोऑर्डिनेटर, कम्प्यूटर आपरेटर ग्रेड-एं, उत्तर प्रदेश।
- 8. समस्त जनपद कोऑर्डिनेटर, कम्प्यूटर आपरेटर ग्रेड-ए, उत्तर प्रदेश।

विषयः- विभिन्न संचालित डिजिटल पुलिस पोर्टल के Interoperable Criminal Justice System [ICJS] Search, NDC Search, Crime and Criminal Tracking Network and Systems(CCTNS) Portal Search इत्यादि पर गिरफ्तार किये गये अभियुक्तों के बारे में आपराधिक सर्च, व्यक्तियों के विभिन्न तरह के सत्यापन की उपयोगिता पर सर्च द्वारा संपूर्ण जानकारी प्राप्त किया जाना।

सन्दर्भः-पुलिस महानिदेशक, उ0प्र0 के समांक पत्र दिनांक 16.01.2019, 08.02.2019, 08.03.2019 तथा इस मुख्यालय के समांक पत्र दिनांक 14.01.2019 30.01.2019

ज्ञातव्य हो कि वीपीएन पर संचालित डिजिटल पुलिस पोर्टल के Interoperable Criminal Justice System [ICJS] हेतु एनसीआरबी द्वारा प्रदत्त प्रदेश स्तरीय यूजर आई0डी0 एवं पासवर्ड से जनपद स्तरीय Interoperable Criminal Justice System [ICJS] यूजर बनाये जा चुके हैं।

उपरोक्त डिजिटल पुलिस पोर्टल के Interoperable Criminal Justice System [ICJS]  $2.$ Search पर e-Prison, e-FSL, e-Court सम्पूर्ण सुविधाओं के लिए SOP (Standard Operating Procedures मानक संचालन प्रकियाएं) संलग्न कर प्रेषित किया गया जिसके अनुसार निर्देशित कार्यवाही की जा ऱ्सकती है।

CCTNS और ICJS के माध्यम से थानों पर व्यापक ऑल-इण्डिया सर्च की सुविधा उपलब्ध है जिसका प्रयोग विभिन्न तरह के सत्यापन, विवेचना एवं जमानत निरस्तीकरण आदि में प्रयोग किया जाना है। ं उपरोक्त के संबंध में सभी थानाध्यक्षों एवं कम्प्यूटर ऑपरेटरों को निर्देशित करें कि ऐसे सभी मामलों में निम्न प्रक्रिया का अनुपालन करें -

- 1. NDC सर्च (National Data Criminal Search) जिससे उक्त व्यक्ति द्वारा सम्पूर्ण देश के किसी भी प्रदेश में कारित अपराध ज्ञात हो सके।
- 2. e-Prison में सर्च जिससे किसी व्यक्ति के सम्पूर्ण देश के किसी भी प्रदेश के किसी भी जेल में किन-किन मामलों में कितने दिन जेल में रहा, ज्ञात हो सके।
- 3. CCTNS सर्च जिससे उत्तर प्रदेश राज्य के किसी भी थानान्तर्गत किये गये अपराध के बारे में जानकारी हो सके ।
- 4. डाटाबैंक सेवायें (Databank Services) में यौन अपराधी सूचना (Sex Offender Information) में जाकर ऑल इंडिया यौन अपराधी लिस्ट में सर्च, जिसमें इस तरह के अपराध से किसी व्यक्ति की संलिप्तता के बारे में जानकारी हो सके ।
- 5. किसी भी वाहन की बरामदगी पर UPCOP मोबाइल ऐप्प के "चुराये गये/ बरामद वाहन" मेन्यू में जाकर सर्च करें जिससे ऑल इंडिया डाटाबेस पर पता चल सके कि उक्त वाहन देश के किस राज्य से चोरी या लुटा गया तो नहीं है।

इस प्रक्रिया से ऐसे अपराधिक मामले जो मा0 न्यायालय में प्रचलित/प्रक्रियाधीन है 3. उनसे सम्बन्धित सजायाफता/निरूद्व हैं उनसे सम्बन्धित स्थिति जैसे कि सम्बन्धित अपराधी का नाम / पिता / माता से सर्च, फोटो, हुलिया व अन्य समस्त प्रकार से सूचना, व्यक्तिगत सूचना, कारागार में होने / बेल / प्रकरण किस न्यायालय में सुनवाई हेतु सुचौंबद्ध है, निर्धारित तिथि, न्यायाधीश के द्वारा सुनवाई होनी है, की स्थिति ज्ञात की जा सकती है और अपेक्षानुसार पैरवी किये जाने में सहायक सिद्ध होगी जिसके आलोक में सम्पूर्ण सूचना / कार्यवाही मानक संचालन प्रकिया के अनुसार करना सुनिश्चित करायें।

Interoperable Criminal Justice System [ICJS] पुलिस के लिए Search Engine है। जिसमें  $4<sup>1</sup>$ विभिन्न प्रकार के अपराध एवं अपराधी व एफआईआर के सम्बन्ध में अभियोजन, विधि विज्ञान प्रयोगशाला, कारागार, सीसीटीएनएस एवं मा0 न्यायालय के आल इण्डिया डाटांबेस से सर्च कर सकते हैं। इस परिप्रेक्ष्य में विभिन्न संचालित डिजिटल पुलिस पोर्टल के Interoperable Criminal Justice System [ICJS] Search, NDC Search, Crime and Criminal Tracking Network and Systems(CCTNS) Portal Search इत्यादि आपराधिक सर्च की उपयोगिता को विस्तृत रूप से समस्त जनपदीय पुलिस प्रमुख / प्रभारी अधिकारी तथा थानाध्यक्ष स्तर तक उपयोग हेतु उपरोक्त निर्देश का अनुपालन किया जाना अपेक्षित है।

,<br>उपरोक्त के द्वारा प्राप्त एवं इसके अतिरिक्त प्राप्त होने वाले पासपोर्ट व अन्य समस्त 5 सत्यापन प्रक्रिया के संबंध में कार्यवाही करने एवं समस्त अपराधिक प्रकरणों की विवेचना में शत्–प्रतिशत निम्नलिखित पोर्टल पर सर्च किये बिना सत्यापन रिपोर्ट का निस्तारण नहीं किया जाएः—

> NDC Search

 $\langle \ \rangle$ 

Interoperable Criminal Justice System [ICJS] Search  $\blacktriangleright$ 

> Crime and Criminal Tracking Network and Systems(CCTNS) Portal Search

उपरोक्त के अतिरिक्त ACCUSED SEARCH SOP (Standard Operating Procedures मानक  $6.$ संचालन प्रकियाएं) संलग्न कर प्रेषित की जा रही हैं। जिसकी प्रकिया के अनुसार UP Police की वेबसाइट uppolice.gov.in पर CCTNS टैब के अन्तर्गत CCTNS-REPORTS विकल्प पर क्लिक करेंगे तथा निर्धारित निर्देश के अन्तर्गत कार्यवाही की जाय।

उपरोक्त सहित सर्च से सम्बन्धित अन्य महत्वपूर्ण पोर्टल पर जनपदों व थानों द्वारा प्रश्नगत  $\overline{7}$ . सूविधा का अपेक्षित प्रयोग नहीं किया जा रहा है। Interoperable Criminal Justice System [ICJS] पुलिस के लिए शक्तिशाली Search Engine है जिसकी पूर्ण उपयोगिता के बारे में सभी ्<br>अधिकारियों ∕ कर्मचारियों को जागरूक होने की आवश्यकता है जिससे अधिक से अधिक उपरोक्त सुविधा का उपयोग के साथ ही पुलिस की कार्यप्रणाली की गुणवत्ता में वृद्वि हो सके।

जनपद पुलिस प्रभारी मासिक गोष्ठियों एवं अपराध गोष्ठी अथवा काइम मीटिंग में  $8<sub>1</sub>$ अधिकारियों / कर्मचारियों को जागरूक करें, साथ ही इसका पर्यवेक्षण व अनुश्रवण भी नियमित रूप से करते रहें। उक्त के दृष्टिगत अपेक्षा की जाती है कि जोन/परिक्षेत्र कोऑर्डिनेटर, कम्प्यूटर आपरेटर ग्रेड-ए इस हेतु समन्वय करते हुए जोन/परिक्षेत्र/जनपद स्तर पर सर्व संबंधित को प्रशिक्षण प्रदान भी कराना सुनिश्चित करें।

इस सम्बन्ध में तकनीकी सेवायें मुख्यालय स्तर से सहयोग अपेक्षित हो तो श्री विवेक कुमार  $9<sub>1</sub>$ रावत, प्रोग्रामर ग्रेड–2 मो0न0–7839858233 से सम्पर्क किया जा सकता है। संलग्नक-यथोपरि।

 $9 - 5 - 19$ 

(ओ0पी0 सिंह) पलिस महानिदेशक. उत्तर प्रदेश

प्रतिलिपि-निम्नलिखित को सूचनार्थ एवं अग्रेतर कार्यवाही हेतू प्रेषितः-

- 1. अपर पुलिस महानिदेशक, उ0प्र0पुलिस मुख्यालय, प्रयागराज।
- 2. अपर पुलिस महानिदेशक, अपराध, मुख्यालय पुलिस महानिदेशक, उत्तर प्रदेश, लखनऊ।
- 3. अपर पुलिस महानिदेशक, कानून एवं व्यवस्था, मुख्यालय पुलिस महानिदेशक, उत्तर प्रदेश, लखनऊ।
- 4. पुलिस महानिरीक्षक / पुलिस महानिदेशक के जनरल स्टाफ आफीसर, मुख्यालय पुलिस महानिदेशक, उत्तर प्रदेश, लखनऊ।
- श्री विवेक कुमार रावत, प्रोग्रामर ग्रेड–2 उ0प्र0 पुलिस तकनीकी सेवायें मुख्यालय, लखनऊ, को अग्रेतर 5. समन्वय एवं कार्यवाही हेत।
- श्री दिग्विजय, कम्प्यूटर आपरेटर (ग्रेड–ए), उ0प्र0 पुलिस तकनीकी सेवायें मुख्यालय, लखनऊ को इस 6. निर्देश के साथ कि समस्त कम्प्यूटर आपरेटर ग्रेड-ए को क्यू-मेल से प्रेषित किये जाने व अभिलेखार्थ रिपार्ट उपलब्ध कराये जाने हेत्।

7. प्रभारी ईमेल को पत्र मेल व वेबसाइट पर अपलोड किये जाने हेतु।

# **SOP For ACCUSED SEARCH**

# सर्वप्रथम UP Police की र्ेबसाइट uppolice.gov.in पर CCTNS टैब अन्तर्वत CCTNS-REPORTS वर्कल्प पर वलिक करें।

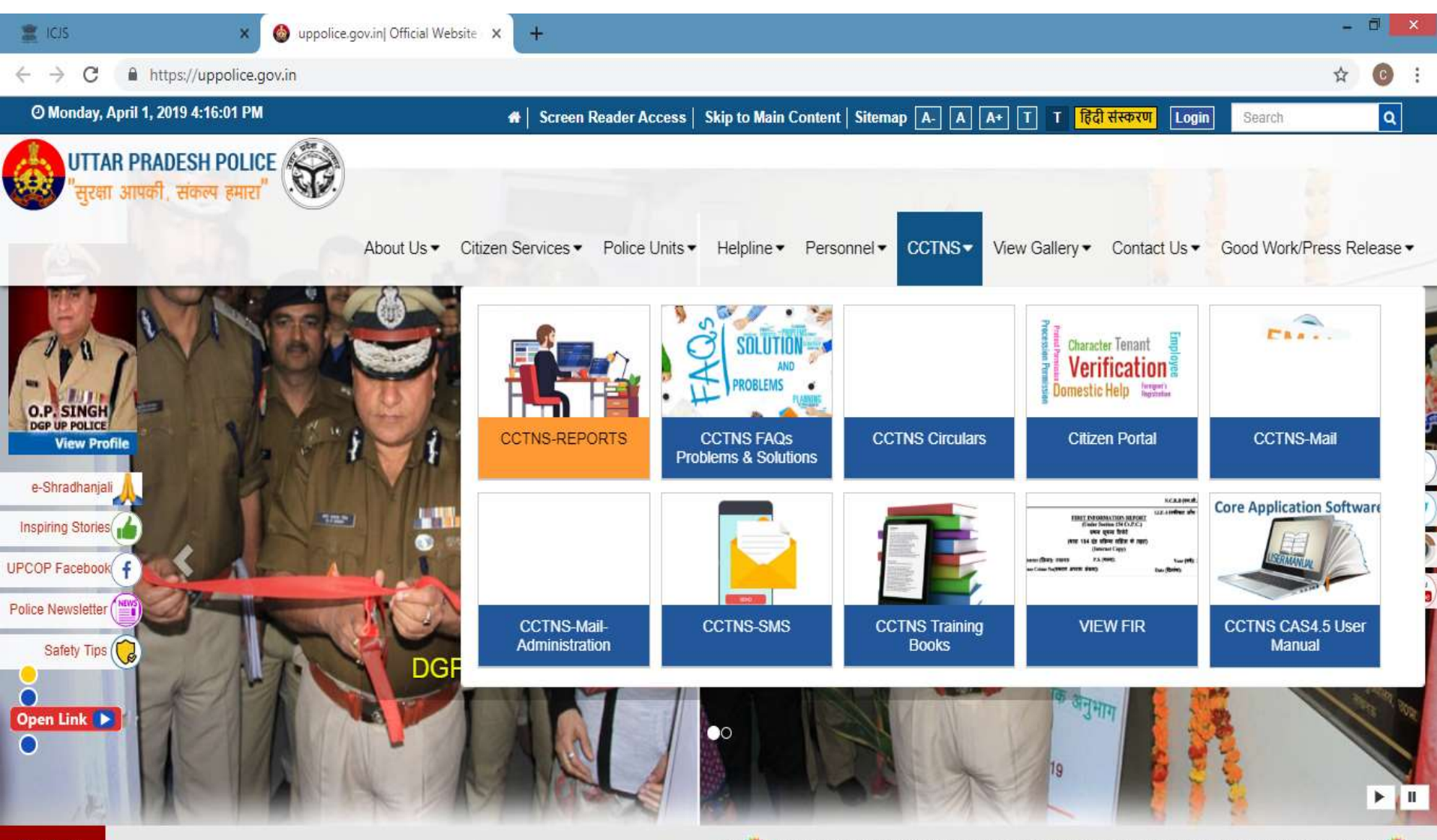

https://uppolice.gov.in/frmGoToURL.aspx?32

V 35 UPCOP UPPolice Citizen Services Application (App) Download it from Google Playstore

# अपने CCTNS User Name & Password के माध्यम से लागिन करें।

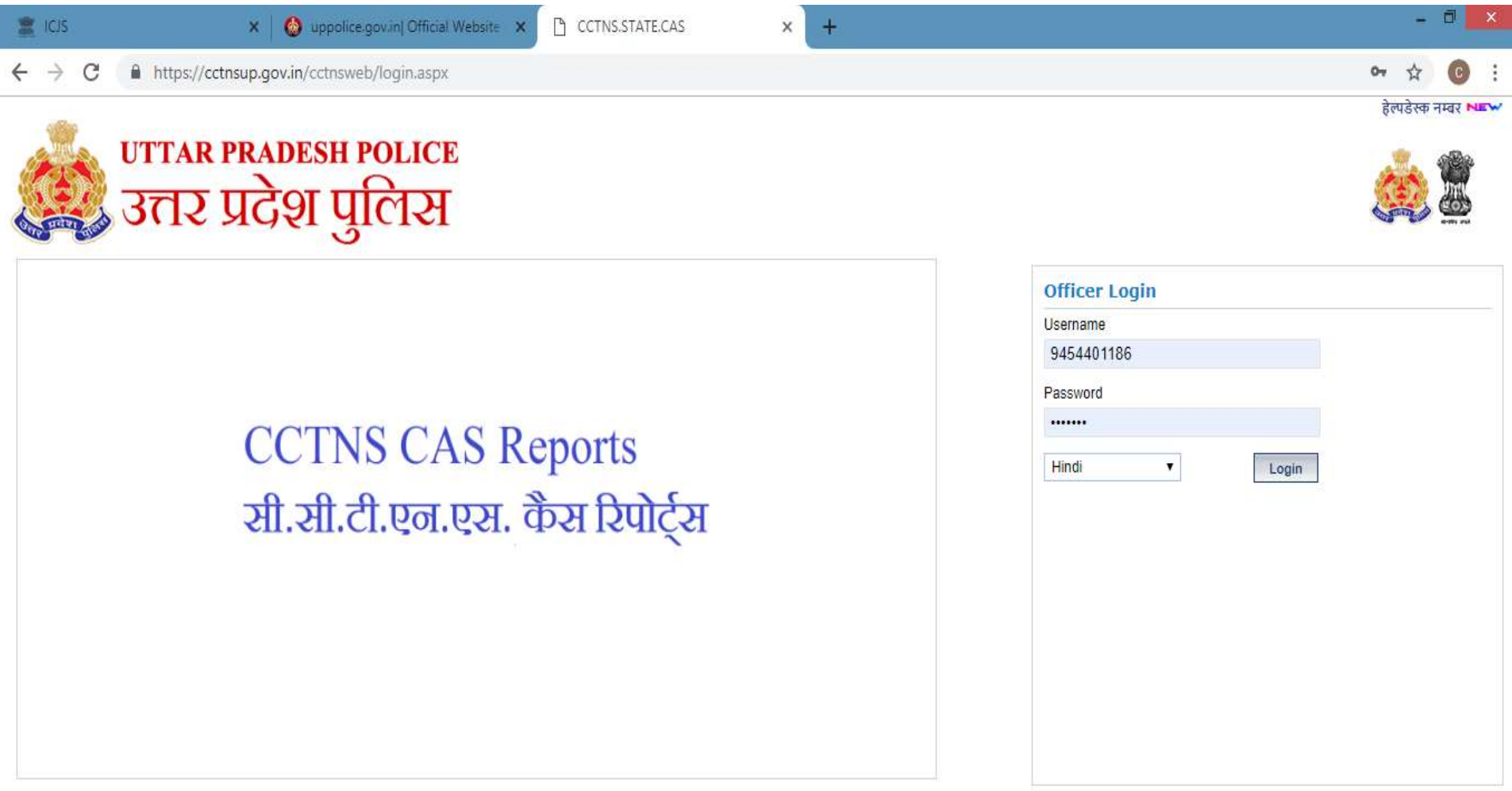

# बायें तरफ दिये गये विकल्पों में से  $\operatorname{ACCUSED}$   $\operatorname{SEARCH}$  में जाकर आवश्यक फिल्ड भरते हुए ACCUSED SEARCH वकया जा सकता है।

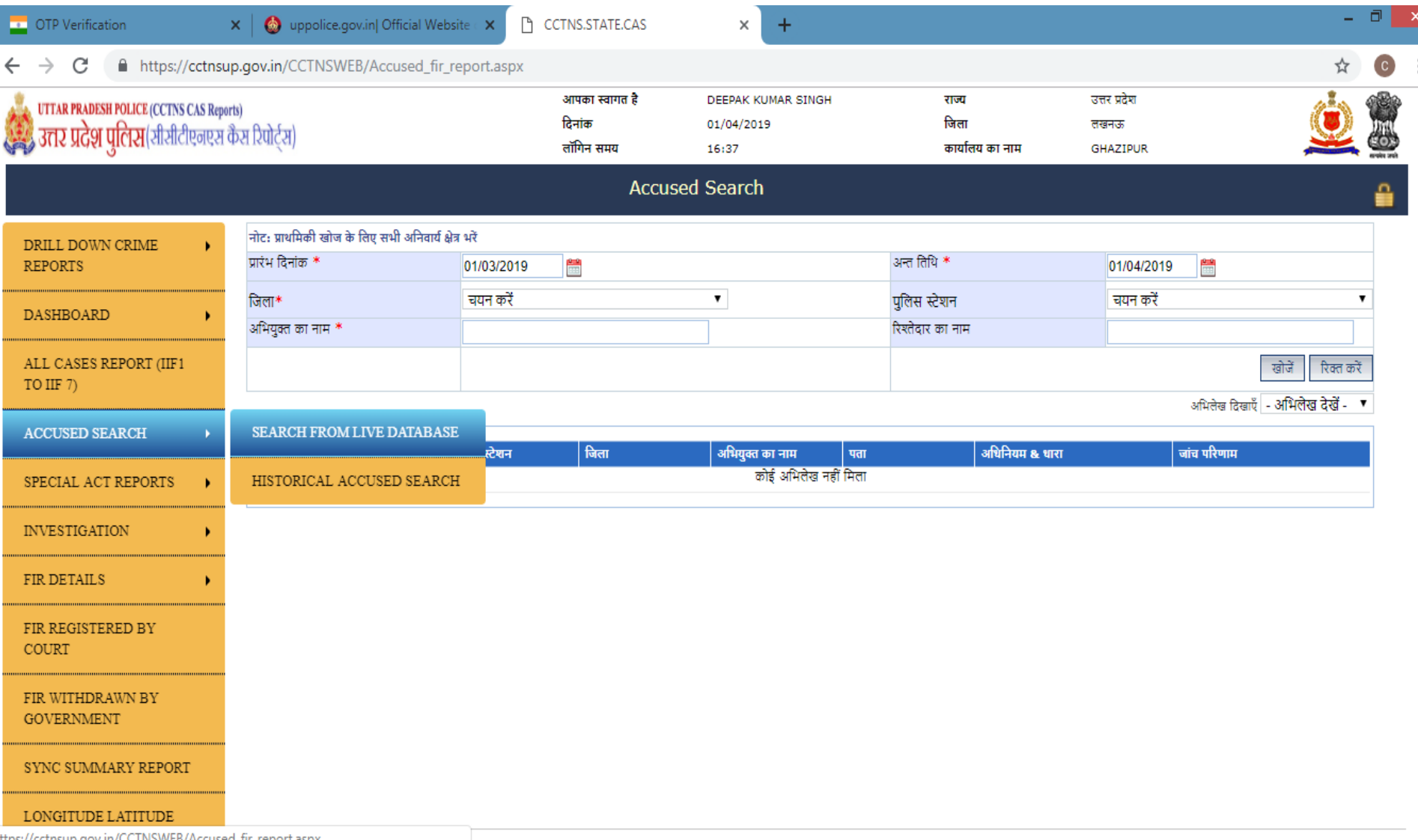

# Result of Accused Search

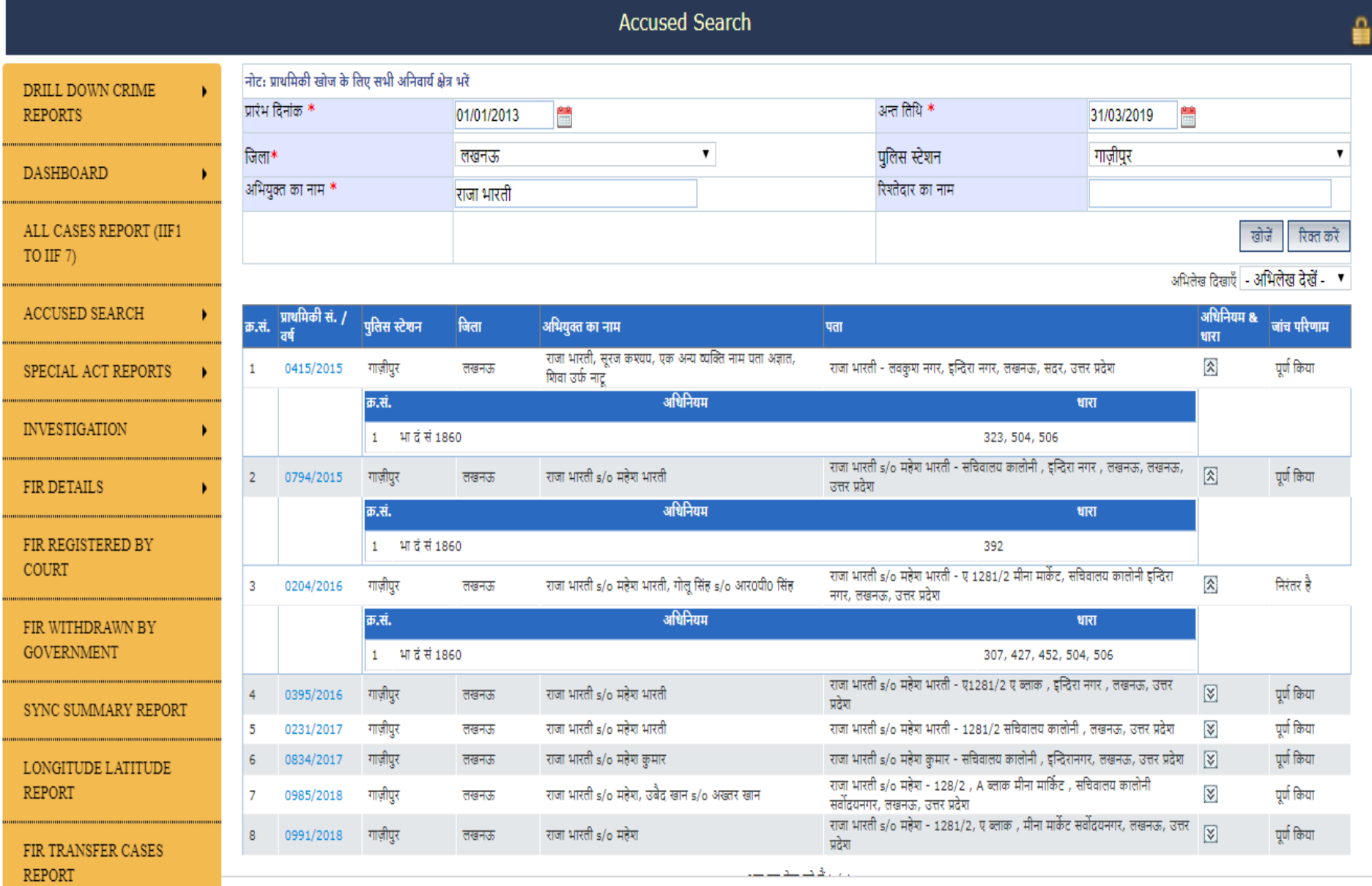

# तत्पश्चात ् CCTNS VPN काउपयोर् करतेह ुए ICJS सर्व पोटवि https://icjs.gov.in पर जाये।

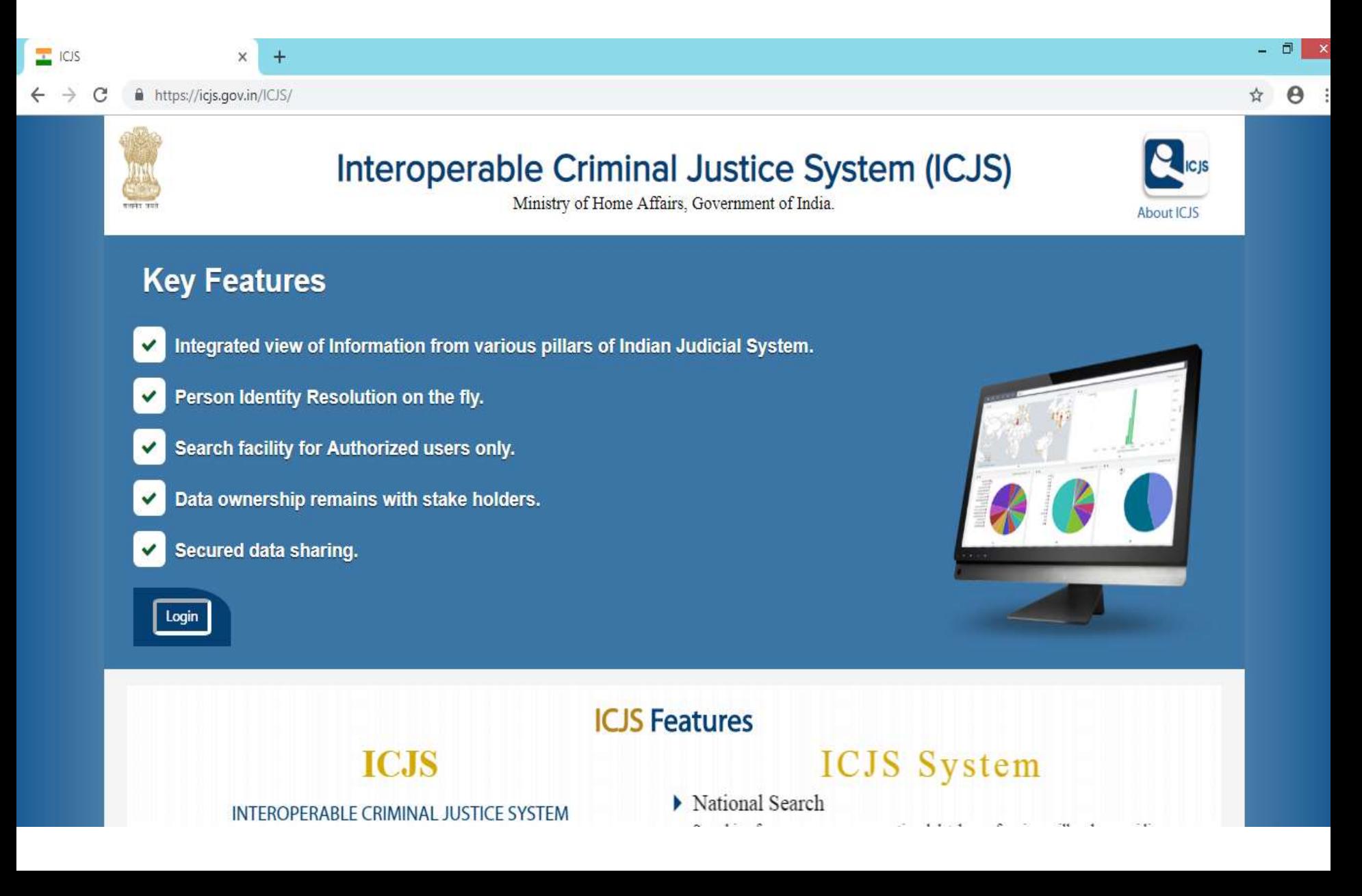

# Login पर क्लिक करने पर अगली स्क्रीन पर यूजर आई डी एवं पासवर्ड डालें |

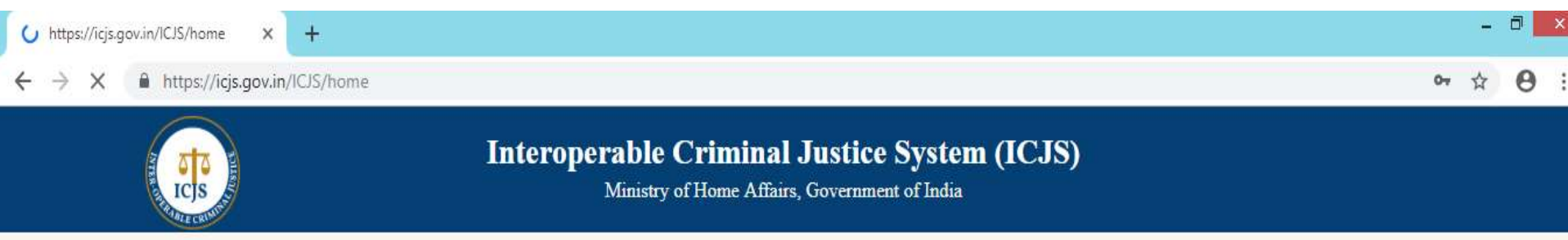

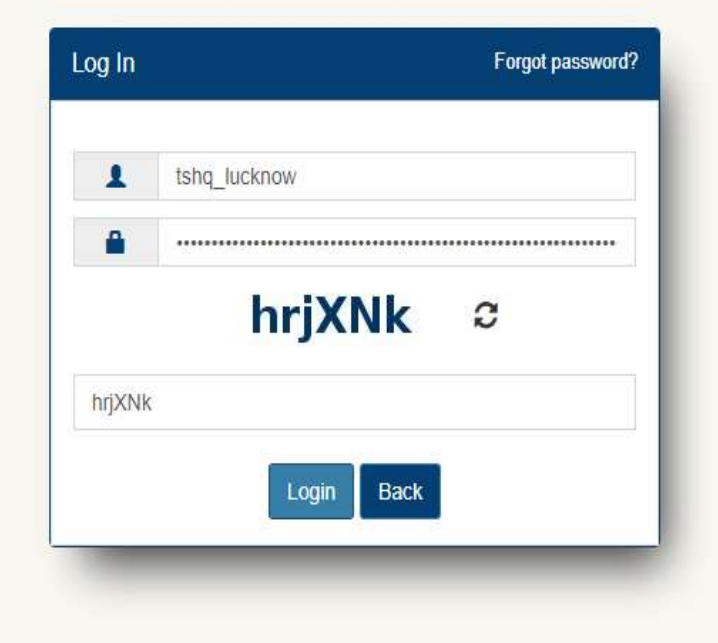

# सम्बन्धित मोबाइल नंबर पर OTP जायेगा, जिसे डालकर लॉग इन करें।

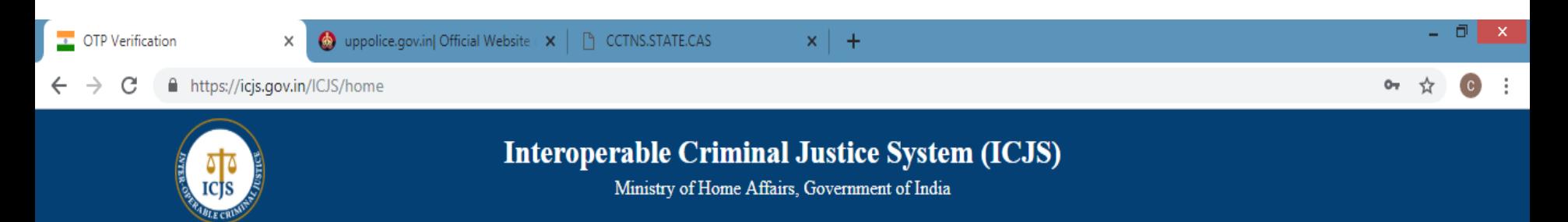

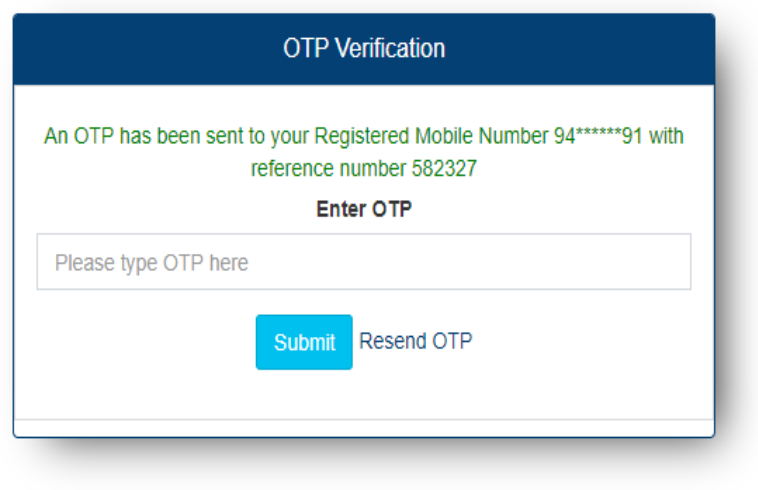

#### Phone No: 011-22560103 ► Email id: support-icjs@gov.in Support - Timing: 9am to 6pm

Mon Apr 01 2019 16:53:08 GMT+0530 (India Standard Time)

version 1.3 C Content Owned by Ministry of Home Affairs, Government of India.

ICJS system is designed, developed and hosted by National Informatics Centre, Ministry of Electronics & Information Technology, Government of India.

# आईसीजेएस पोर्टल पर नेशनल सर्च में निम्न विकल्प उपलब्ध है-

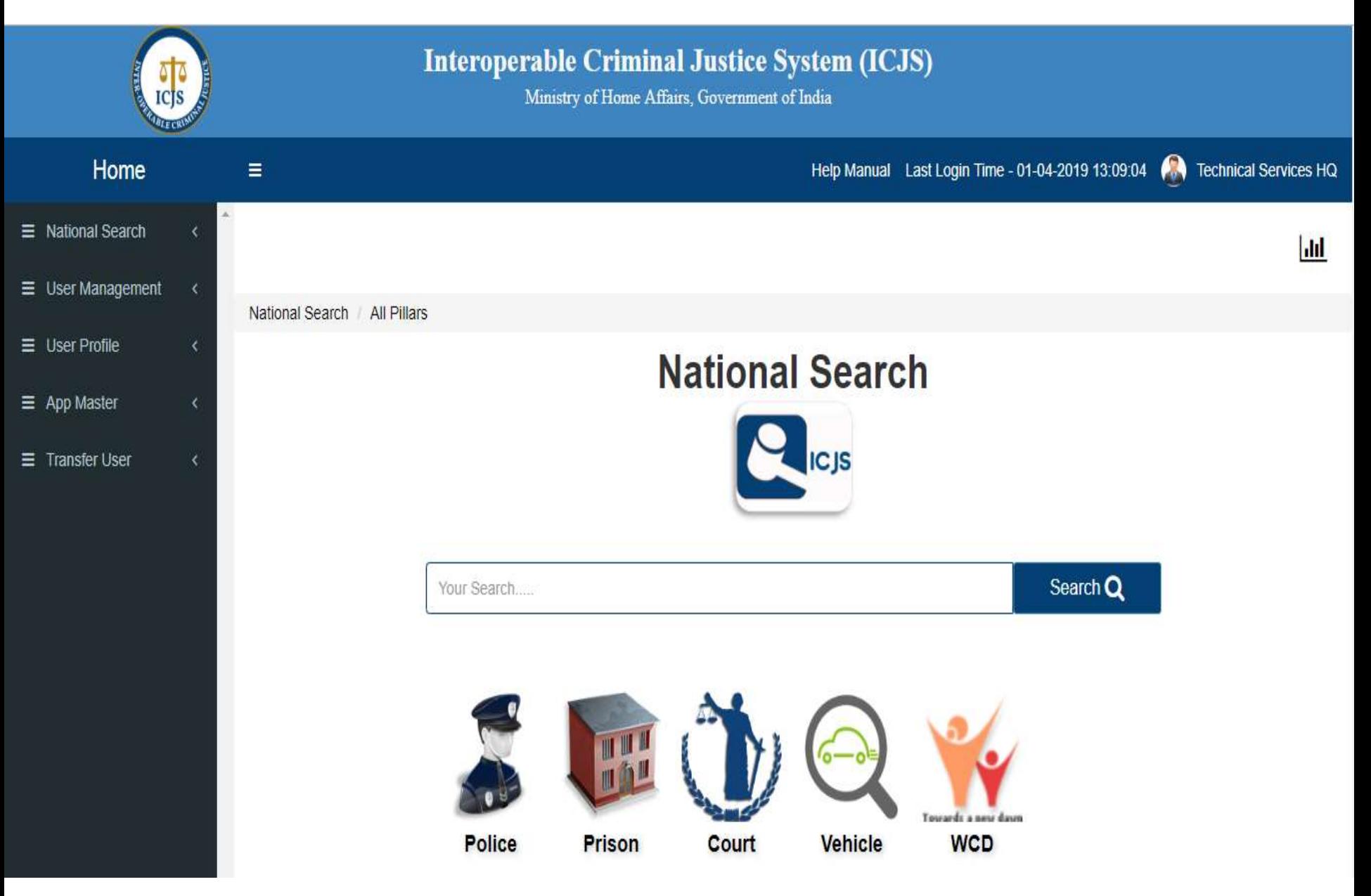

# नेशनल सर्च के अन्तर्गत प्रिजन सर्च में निम्न प्रकार से सर्च किया जा सकता है-

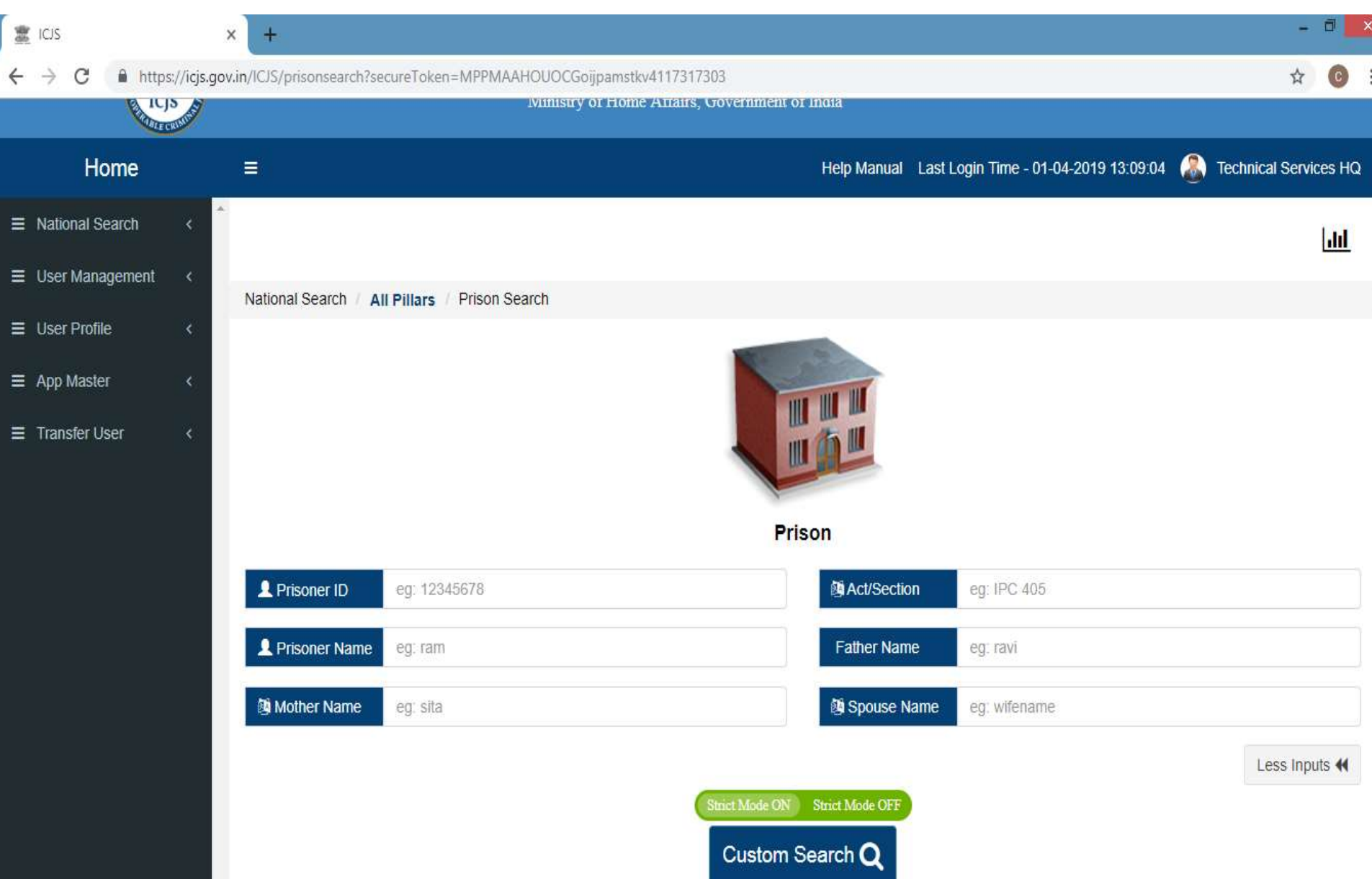

## **Result of Prisoner Search – Rustam S/o Wasim**

#### **A** Prisoner Details

**Prisoner ID: 327597** State: DELHI

F

**Case Number: 2 District: NORTH EAST DELHI**  Date of Entry: 13-07-2018 00:00 Jail Name: MANDOLI JAIL NO. 15

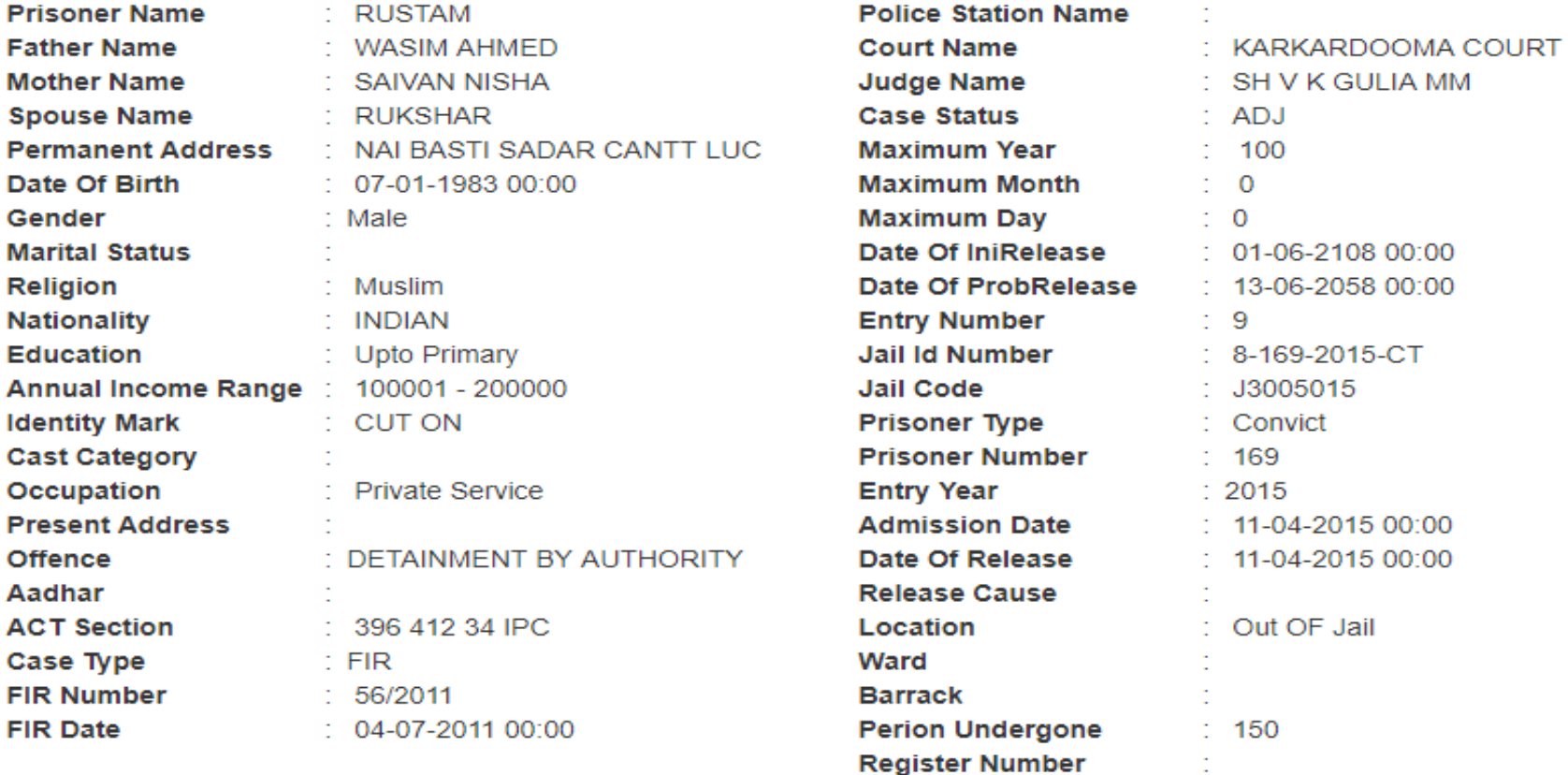

#### **Prisoner Details**

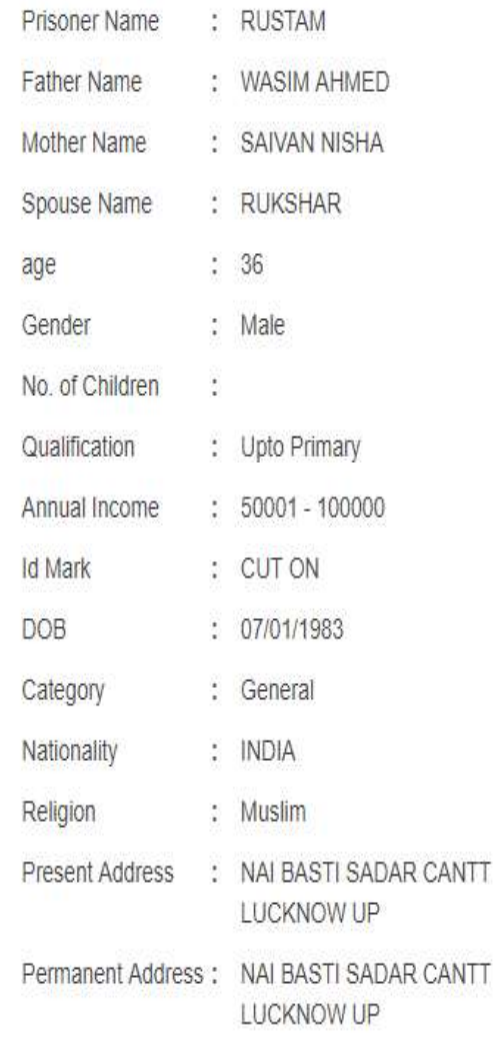

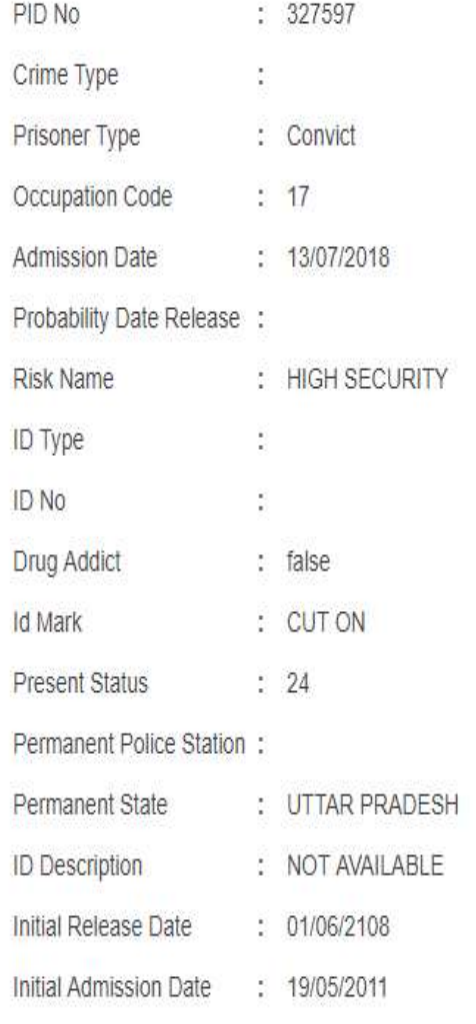

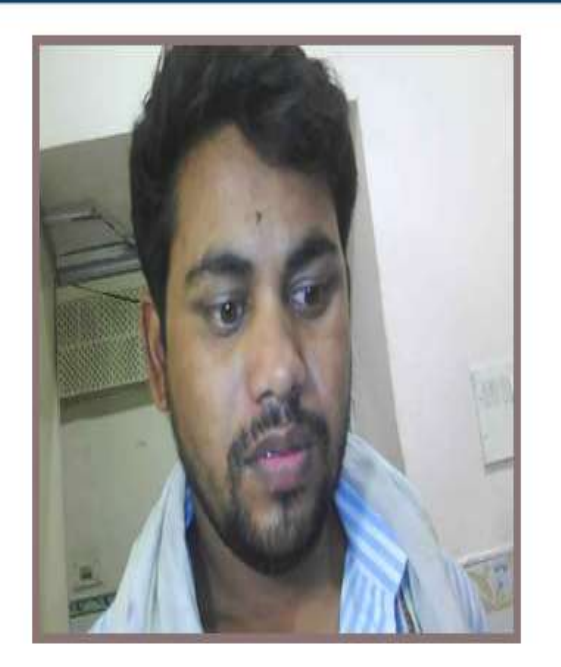

#### **Prisoner Entry**

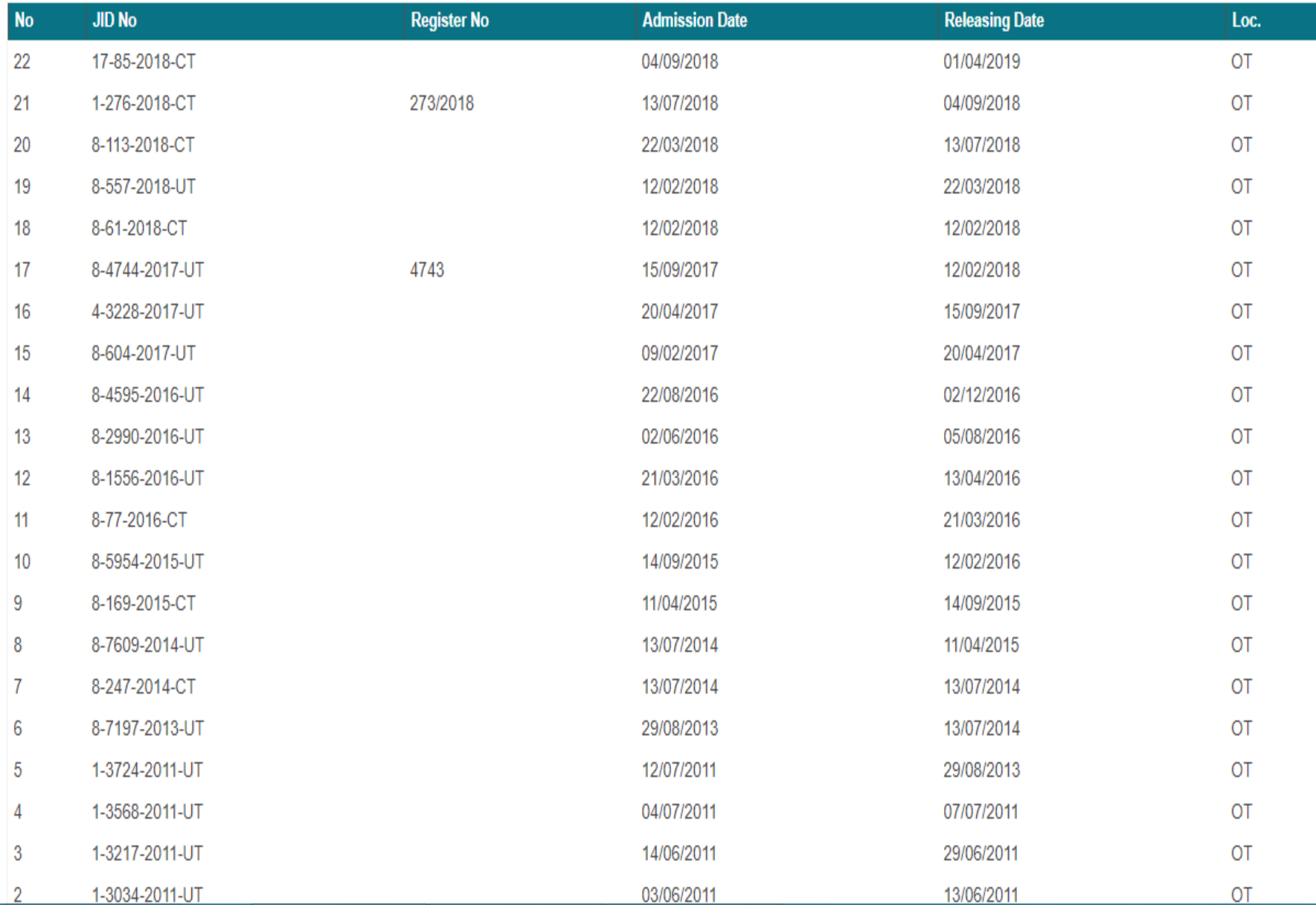

#### **Prisoner Movements**

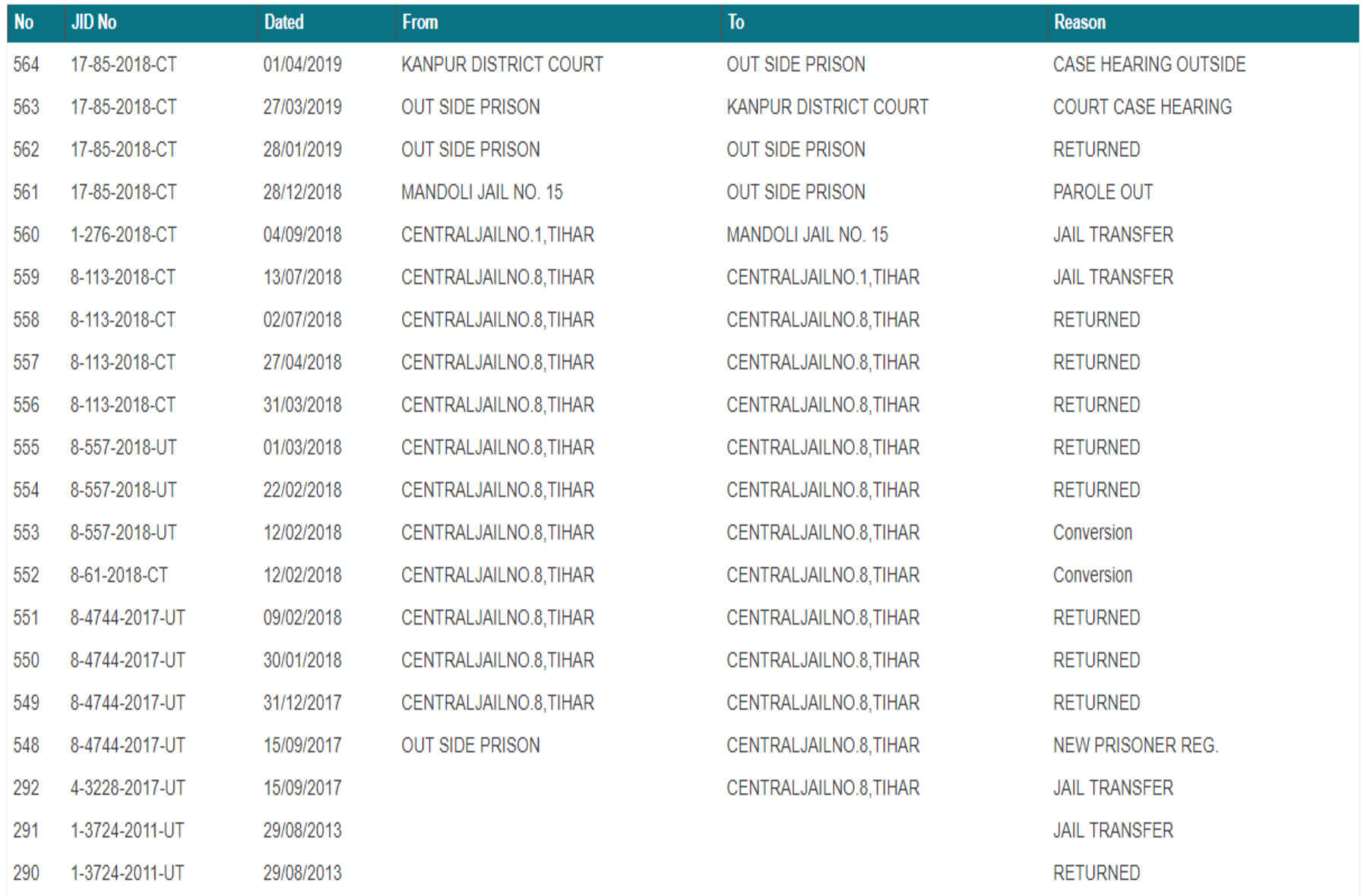

ODD. A OTO A DOAL UT **COMPOSITION**  **OLOF UP LINIO OUTSIDE** 

#### Court Cases

![](_page_17_Picture_5.jpeg)

**Court Actions** 

![](_page_18_Picture_5.jpeg)

#### Convictions

![](_page_19_Picture_13.jpeg)

![](_page_19_Picture_14.jpeg)

#### **Allowed Visitors**

![](_page_19_Picture_15.jpeg)

-

#### **Visitors**

![](_page_20_Picture_4.jpeg)

Lodging

![](_page_21_Picture_5.jpeg)

## Result of Prisoner Search – Bablu Shrivastav S/o Vishvanath Shrivastav

![](_page_22_Picture_1.jpeg)

## View Prisoner detail on clicking Prisoner ID -

### **A** Prisoner Details

**Prisoner ID: 101682 State: UTTAR PRADESH**  **Case Number: District: GHAZIABAD**  Date of Entry: 19-11-2012 00:00 Jail Name: DJ-GHAZIABAD

![](_page_23_Picture_23.jpeg)

# View More Detail show image and other details of prisoner

#### **Prisoner Details**

![](_page_24_Picture_10.jpeg)

![](_page_24_Picture_11.jpeg)

![](_page_24_Picture_4.jpeg)

# नेशनल सर्च के अन्तर्गत ई-कोर्ट सर्च में निम्न प्रकार से सर्च किया जा सकता है-

![](_page_25_Picture_8.jpeg)

## Result of Court Search – Bablu Shrivastav S/o Vishvanath Shrivastav

![](_page_26_Picture_13.jpeg)

## **Click on Case Number for Court Case Details**

## **A** Court Details

![](_page_27_Picture_17.jpeg)

**Name** 

# View More Detail

![](_page_28_Picture_5.jpeg)

![](_page_28_Picture_6.jpeg)

![](_page_29_Picture_11.jpeg)

**Bablu Shrivastav** 

Acts

![](_page_29_Picture_12.jpeg)

## **Result of Court Search – Rustam S/o Wasim**

## **■ Court Details**

Case Number: UPLK040022282011 State: UTTARPRADESH

Case Category: Criminal Case **District: Lucknow** 

**Registration Date:** Court Name: Chief Judicial Magistrate Lucknow

![](_page_30_Picture_30.jpeg)

#### **CHIEF JUDICIAL MAGISTRATE**

![](_page_31_Picture_21.jpeg)

![](_page_31_Picture_22.jpeg)

#### **Petitioner and Advocate**

(Vimarsh Dwivedi) Computer Operator (Grade-A) CO Office Gazipur, Lucknow Mob. No. 7007855054